### **SKRIPSI**

# **RANCANG BANGUN SISTEM PENDUKUNG KEPUTUSAN PEMILIHAN PRODUK LEMARI PADA "Cv.Harris Sanjaya" BERBASIS ANDROID DENGAN METODE SIMPLE ADDITIVE WEIGHTING (SAW)**

Diajukan Untuk Melengkapi Syarat Mencapai Gelar Sarjana Strata 1 (S1)

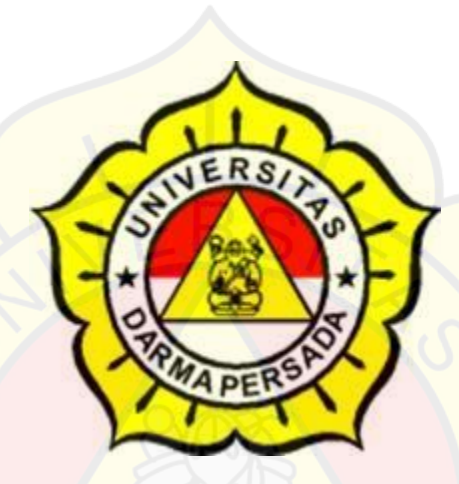

Disusun oleh:

**YANU AJI PRASETYO**

2014230035

### **PROGRAM STUDI TEKNIK INFORMATIKA**

## **FAKULTAS TEKNIK**

### **UNIVERSITAS DARMA PERSADA**

**2021**

### **LEMBAR PERNYATAAN**

Saya yang bertanda tangan di bawah ini :

- Nama : YANU AJI PRASETYO
- NIM 2014230035
- Fakultas : Teknik
- Jurusan : Informatika

Menyatakan bahwa laporan skripsi ini saya susun sendiri berdasarkan hasil peninjauan, penelitian lapangan, wawancara serta memadukannya dengan buku-buku literatur atau bahan-bahan referensi lain yang terkait di dalam penyelesaian laporan tugas akhir ini. Demikian pernyataan ini saya buat dengan sesungguhnya.

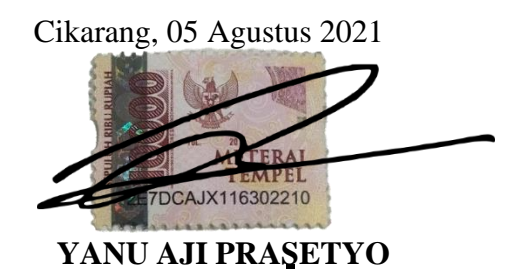

### **LEMBAR PENGESAHAN**

## **RANCANG BANGUN SISTEM PENDUKUNG KEPUTUSAN PEMILIHAN PRODUK LEMARI PADA "Cv.Harris Sanjaya" BERBASIS ANDROID DENGAN METODE** *SIMPLE ADDITIVE WEIGHTING* **(SAW)** STUDI KASUS : Cv.Harris Sanjaya

 Disusun oleh : NAMA : YANU AJI PRASETYO NIM : 2014230035

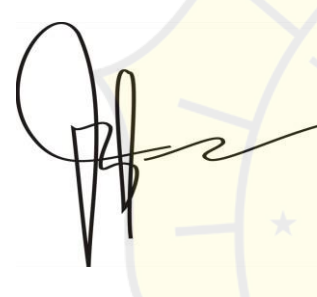

Pasya Alfatar Bagus Tri Mahardika., MMSI.

Pembimbing Laporan PembimbingLaporan PembimbingLaporan

Adam Arif Budiman, S.T., M. Kom.

JS

Kajur Teknik Informatika

## **PENGUJI LAPORAN TUGAS AKHIR**

Laporan Tugas Akhir yang berjudul :

## "**RANCANG BANGUN SISTEM PENDUKUNG KEPUTUSAN PEMILIHAN PRODUK LEMARI PADA "Cv.Harris Sanjaya" BERBASIS ANDROID DENGAN METODE** *SIMPLE ADDITIVE WEIGHTING* **(SAW)** "

ini telah ujikan pada tanggal **11 Agustus 2021**

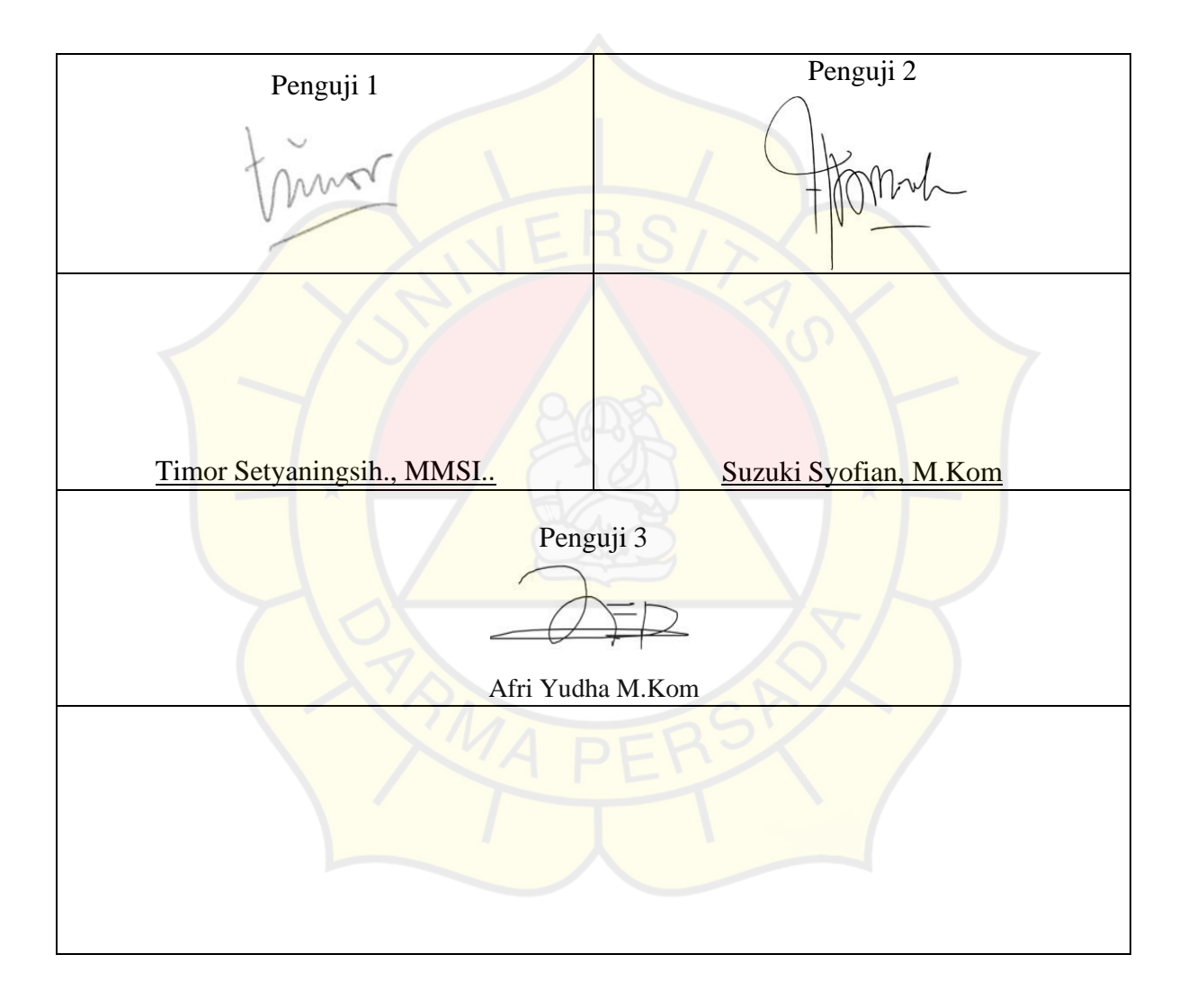

#### **KATA PENGANTAR**

Puji syukur penulis panjatkan ke hadirat Allah SWT, atas segala limpahan rahmat, hidayah dan karunia-Nya, penulis dapat menyelesaikan skripsi ini yang berjudul "Rancang Bangun sistem pendukung keputusan pemilihan biji kopi Pada Monster Coffee berbasis Web dengan metode *Citra Processing Image* dan *Simple Additive Weightning* (SAW)" sebagai salah satu persyaratan akademik bagi mahasiswa program Strata 1 Fakultas Teknik, Universitas Darma Persada.

Dalam proses pembuatan laporan Skripsi ini, penulis tidak jarang membuat kesalahan dan juga menemukan berbagai macam kesulitan dan hambatan, namun berkat bantuan dan dorongan dari beberapa pihak, akhirnya penulis dapat meperbaiki kesalahan dan juga mengatasi kesulitan tersebut.

Ucapan terima kasih tersebut secara tulus penulis sampaikan kepada :

- **1.** Ketua Jurusan Teknik Informatika Universitas Darma Persada Bapak Adam Arif Budiman, ST, M.Kom**.**
- **2.** Dosen Pembimbing Bagus Tri Mahardika., MMSI., yang telah sabar dan bersedia meluangkan waktunya untuk membimbing saya dalam pelaksanaan Skripsi ini.
- **3.** Dosen-dosen Universitas Darma Persada yang telah berjasa memberikan ilmuilmu yang sangat bermanfaat kepada saya.
- **4.** Keluarga saya khususnya Ibu Bapak dan adik, yang selalu mendoakan, mendukung, memberikan semangat motivasi, serta memberikan kemudahan

kepada saya dengan memberikan berbagai fasilitas untuk saya gunakan.

- **5.** Rekan-rekan Recyclebin seperjuangan di Universitas Darma Persada, Teknik Informatika 2014 pagi atas segala dukungan dan bantuan yang kalian berikan.
- **6.** Warteg teguh yang selalu memberikan saya asupan gizi selama mengerjakan Tugas akhir saya.

Karena terbatasnya pengetahuan, kemampuan dan pengalaman yang dimiliki, saya selaku penulis menyadari bahwa di dalam penulisan laporan Skripsi ini masih banyak terdapat kekurangan atau mungkin kesalahan. Untuk itu diharapkan adanya saran ataupun kritik dari berbagai pihak yang sifatnya membangun dan dapat menyempurnakan penulisan ini.

Akhir kata semoga penulisan laporan Skripsi ini dapat memberikan manfaat baik bagi diri penulis sendiri maupun para pembacanya.

Jakarta, 14 Agustus 2021

**YANU AJI PRASETYO**

#### **ABSTRAK**

Pada saat ini tren e-commerce berkembang sangat pesat, dapat dilihat banyak sekali *olshoop* atau penjual dengan pelayanan penyedia penjualan produk lemari. Namun masih banyak konsumen yang belum mengetahui tentang kualitas bahan lemari yang digunakan bagus atau tidak. Pada saat ini masih sedikit yang melakukan penelitian tentang bagaimana menghitung atau menilai kualitas bahan pembuatan lemari yang digunakan baik untuk diolah atau tidak. Serta penilaiannya yang masih secara manual, hal tersebut akan membutuhkan banyak waktu yang lama untuk sampai pada kualitas produk lemari. Maka perlu nya penelitian tentang penilaian untuk menjamin mutu produk yang digunakan *oleh produksi* atau lemari penyedia lemari. Jenis bahan yang digunakan adalah kayu dengan berbagai kelompok atau jenis yang dimiliki oleh cv.harris sanjaya. Maka perlunya sebuah aplikasi yang memudahkan proses penilaian mutu bahan produksi yang di gunakan. Dengan menggunakan Metode *Simple Additive Weighting* (SAW) dapat membantu proses penilaian produksi lemari. Metode *Simple Additive Weighting* (SAW) digunakan untuk mencari penjumlahan berbobot dengan rating pada sampel bahan produk lemari. Metode ini melibatkan beberapa kriteria yang menunjang syarat baik atau buruk nya produk lemari. Hal dilakukan yaitu membantu untuk menentukan bahan lemari yang baik pada kriteria tertentu. Setelah mengetahui bahan produk lemari yang baik, maka yang dihasilkan adalah produk lemari yang baik.

*Kata kunci: Produk Lemari, Simple Additive Weighting (SAW), Bahan Lemari, Kualitas Bahan Lemari.*

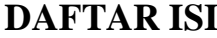

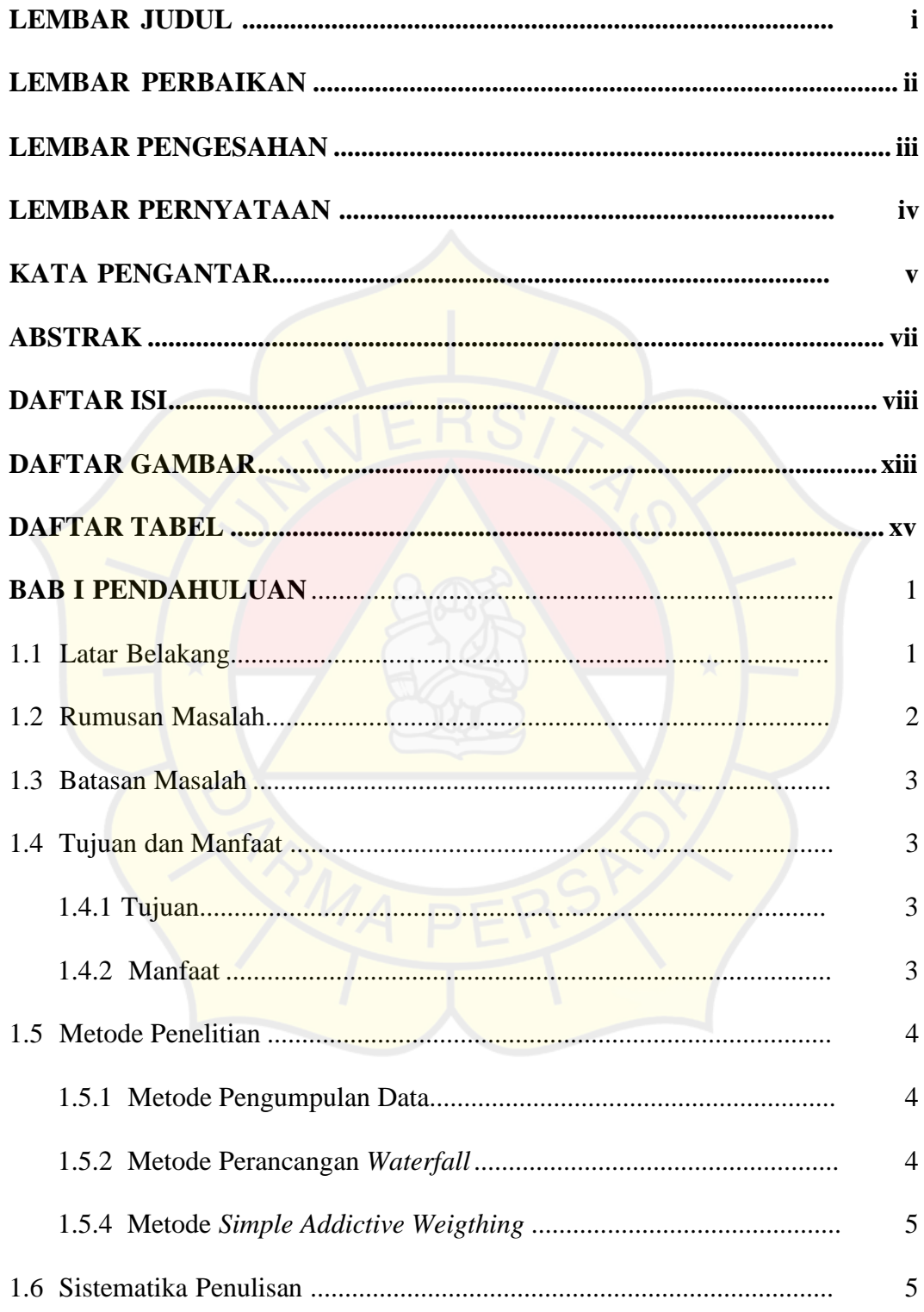

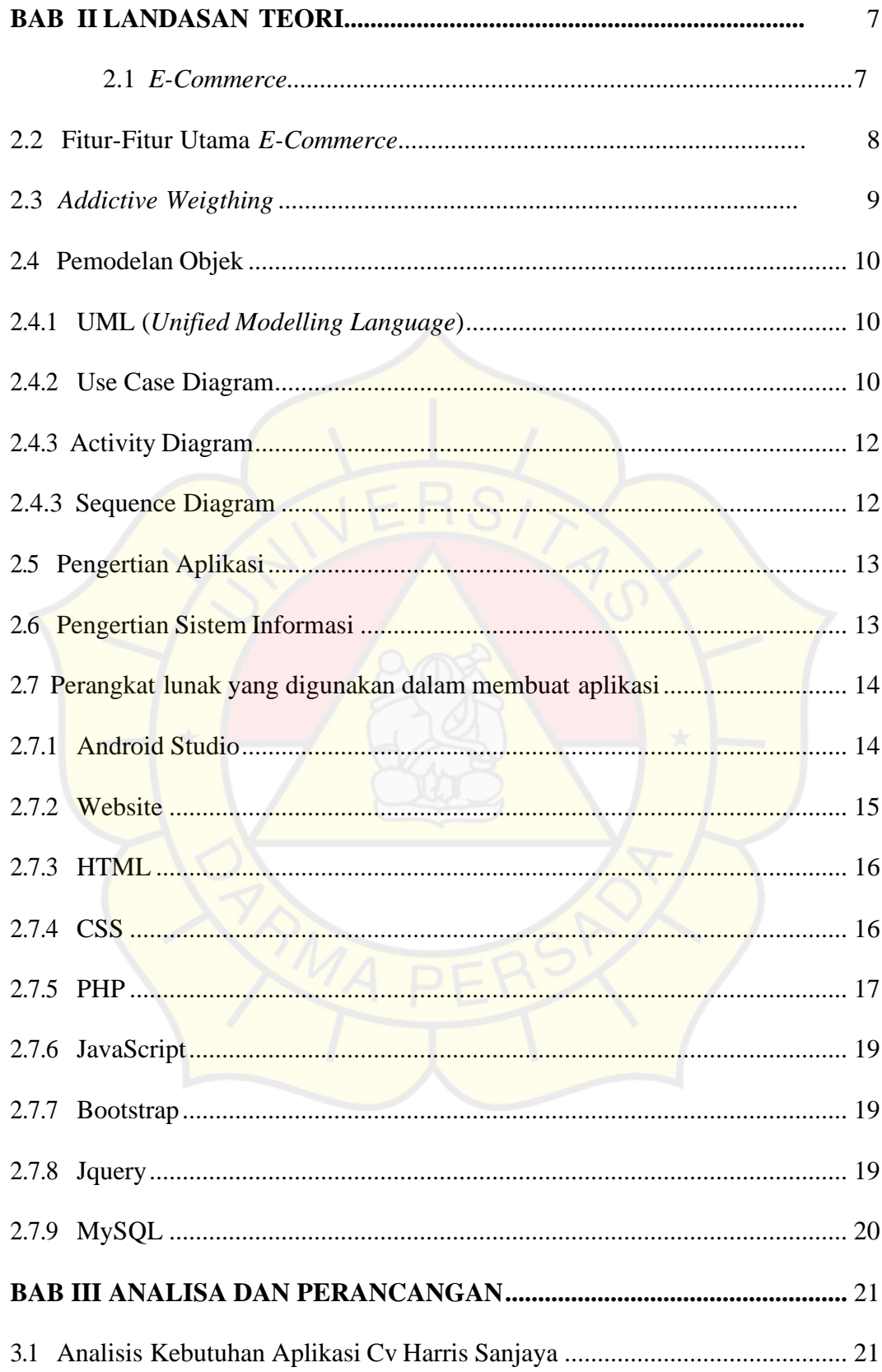

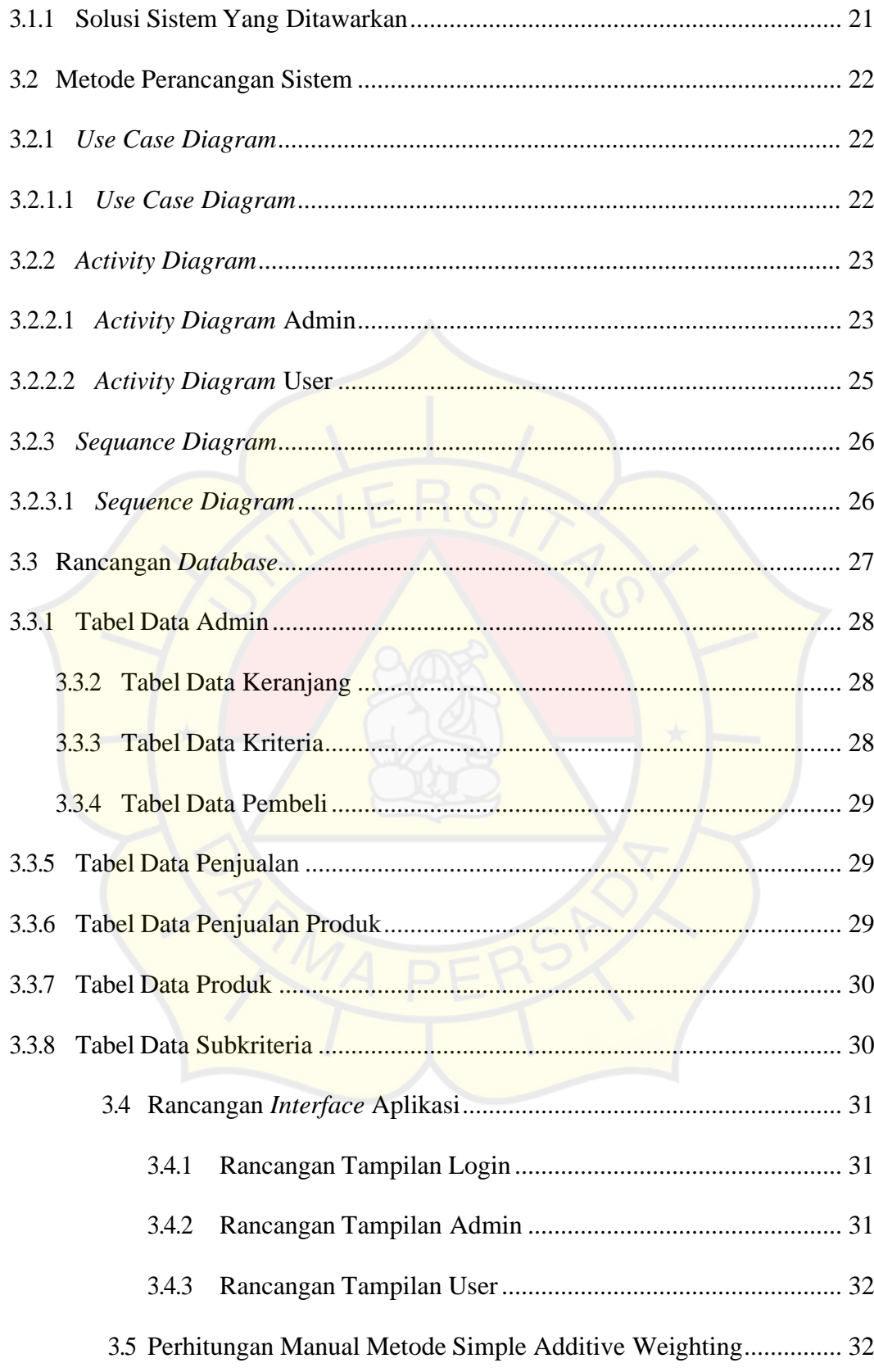

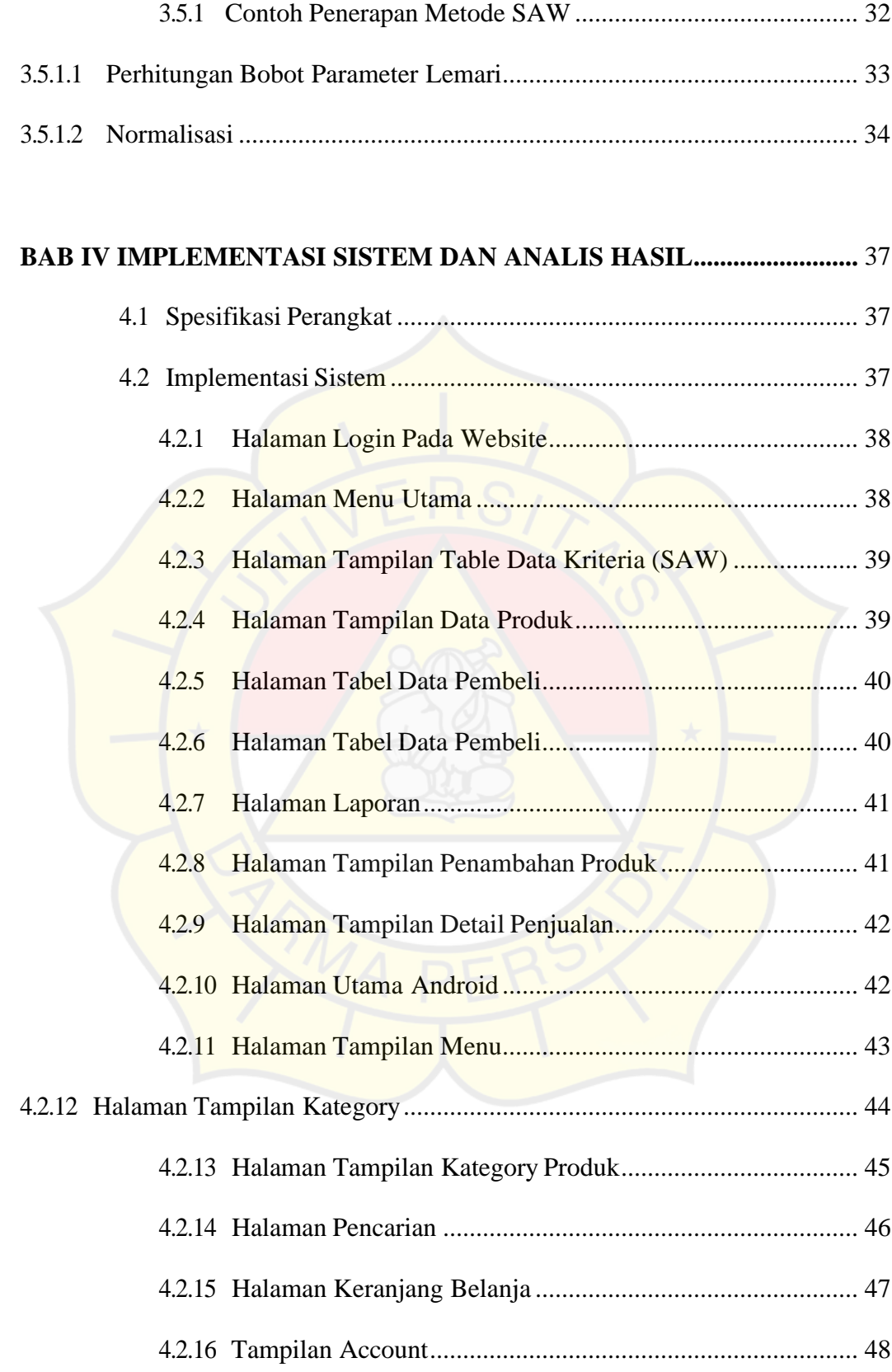

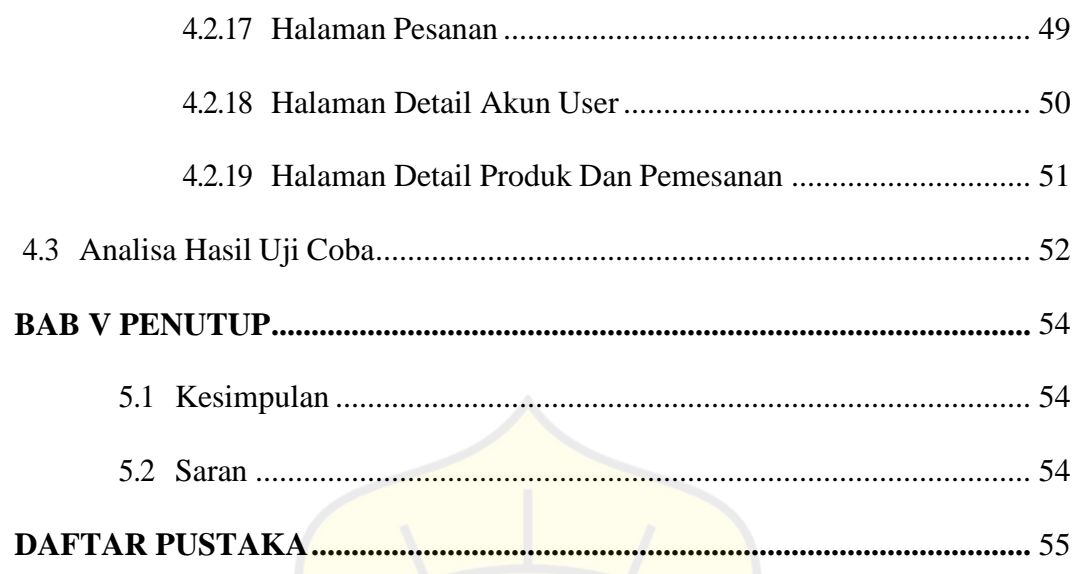

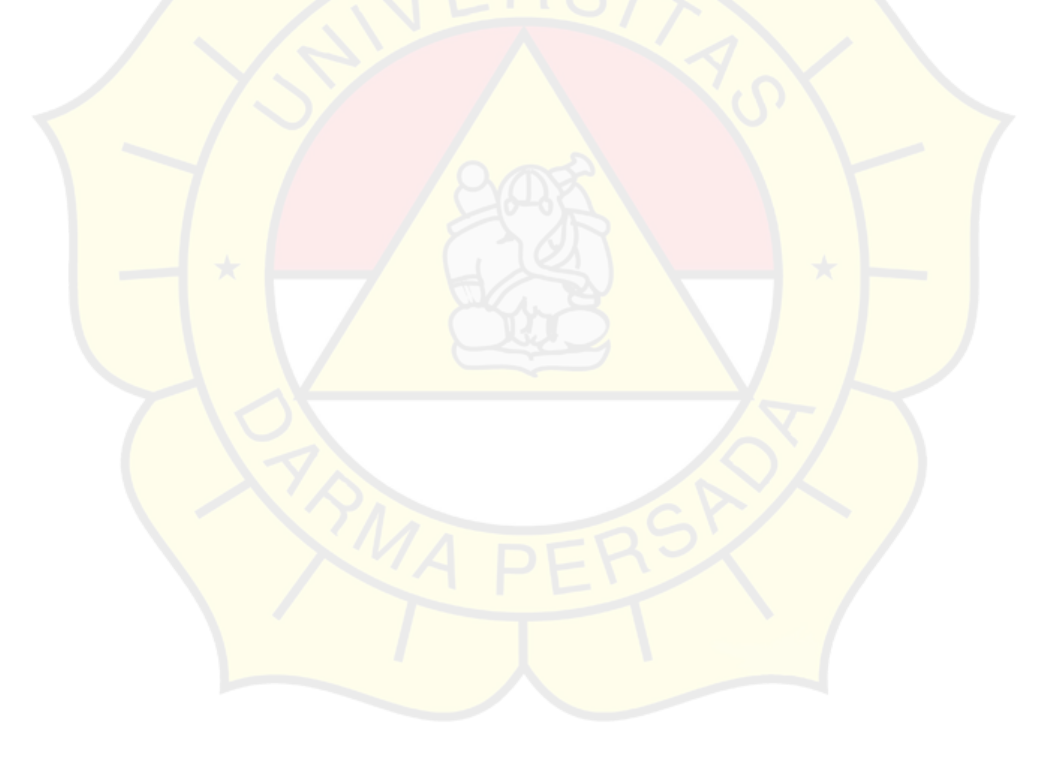

# **DAFTAR GAMBAR**

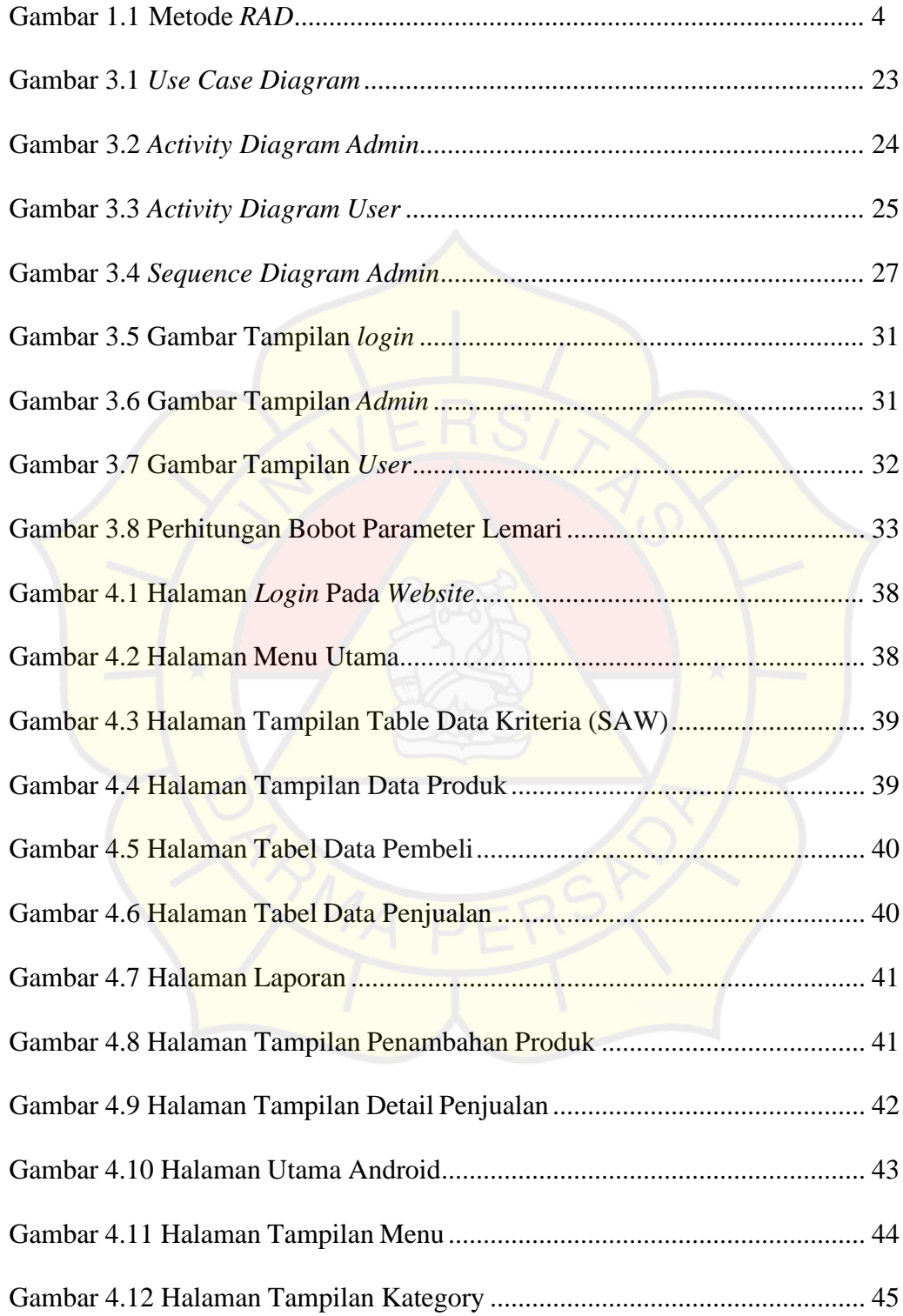

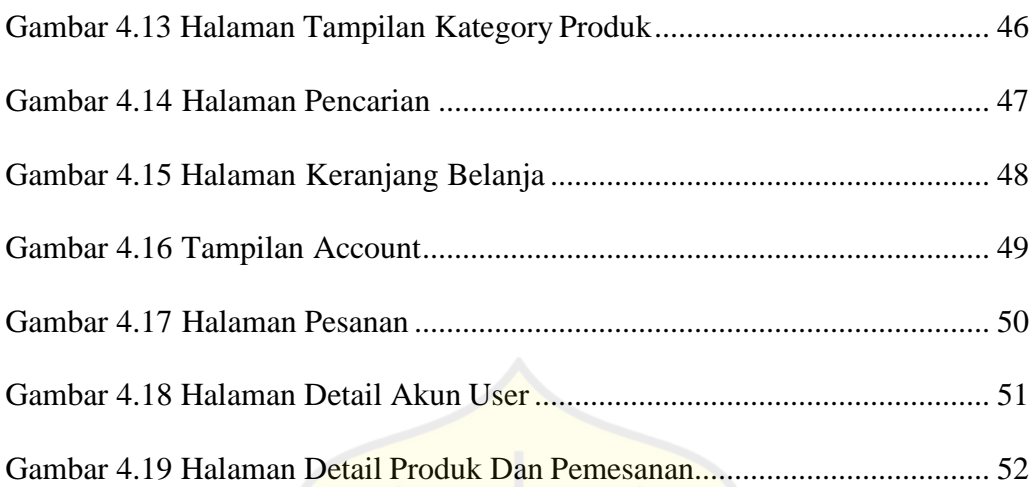

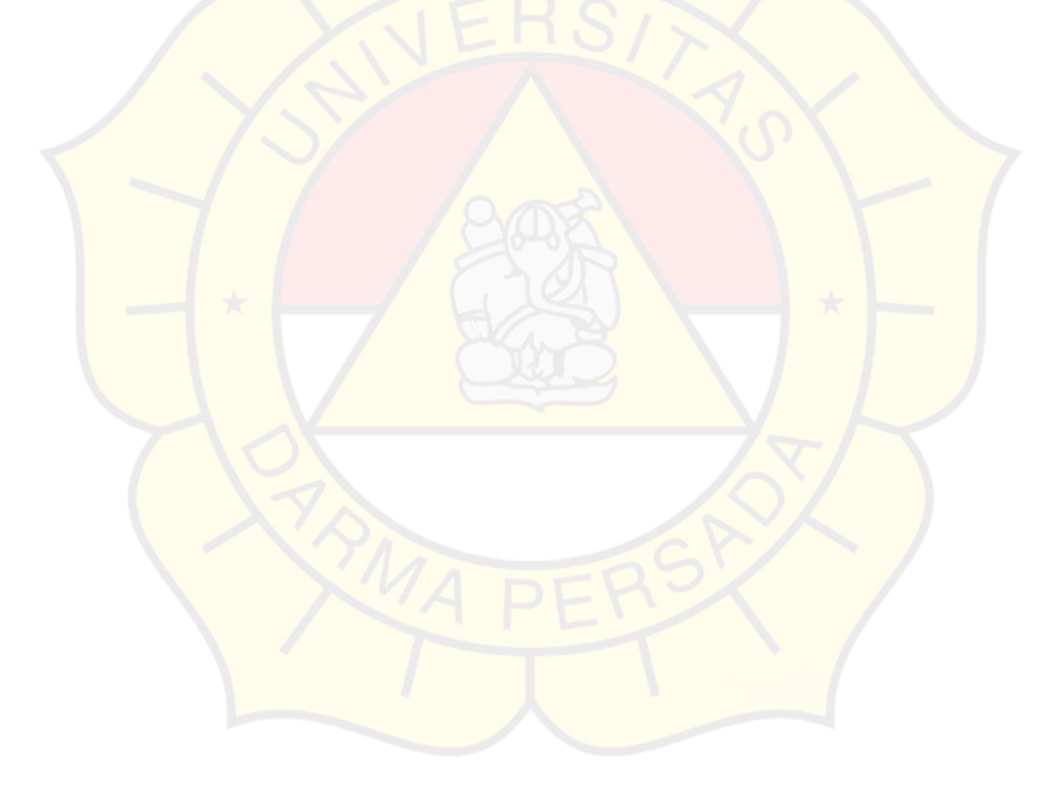

# **DAFTAR TABEL**

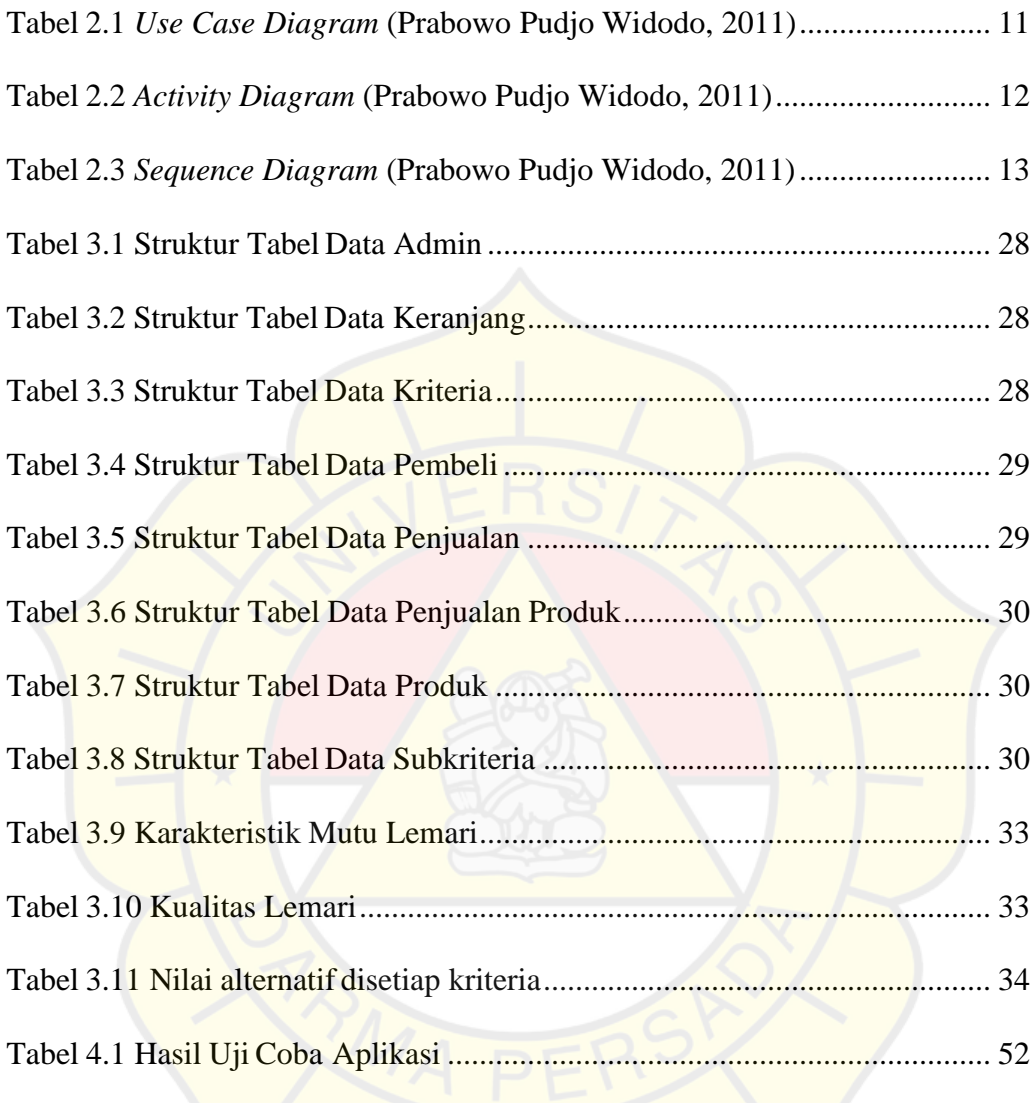